# COLLINE SERVICES SERVICES SERV

9 40'

**¥** 2-6

10+

http://www.coltexpress.ludonaute.fr

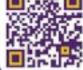

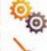

CHRISTOPHE RAIMBAULT

JORDI VALBUENA

11 липня 1899 року о 10:00 від залізничної станції в місті Фолсом, штат Нью Мексико, відправився експрес компанії «Юніон Пасіфік». У вагонах знаходилися 47 пасажирів, озброена охорона та багато готівки. Не дивно, що за декілька хвилин після відправлення почулося тупотіння мопит, галає та постріли. Вандити вирішили поживитися, та вкрасти не лише зарплатню шахтарів компанії «Nice Valley», а й гаманці пасажирів. Та чи вдаеться ім уникнути зустрічі з шерифом Семюелем Фордом, вціліти у міжусобних сутичках та забратися з поїзда з награбованим? Адже лише один розбійник стане найбагатшим, на заздрість побратимам.

# Компоненти

6 вагонів

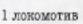

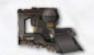

Зауважте! Перед тим, як почати першу партію, ви повинні зібрати вагони та локомотив. Використайте інструкцію.

10 елементів ландшафту

Жетони здобичі різної вартості

- 18 торбинок з готівкою (\$250 Ta \$500)
  - 6 рубінів вартістю \$500 кожен
- 2 кейси з \$1000 у кожному

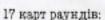

7 для гои на 2-4 учасника

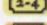

7 для гри на 5-6 учасників

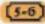

З карти залізничних станцій

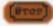

1 фігурка шерифа

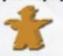

13 безбарвних карт куль правосуддя

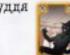

#### Набір гравця (6 комплектів):

1 карта персонажа

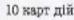

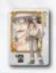

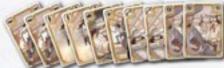

6 карт куль

1 фігурка розбійника

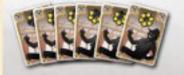

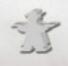

Далі описані правила для гри на 3-6 учасників. Якщо ви бажаете зіграти удвох, відкрийте сторінку 6.

# ПІДГОТОВКА

🛎 Кожен гравець обирає персонажа, бере відповідну карту та кладе перед собою. Шість карт куль свого кольору розташовуе ліворуч від карти персонажа. Вони повинні лежати одна на одній в порядку зростання кількості куль у барабані. Потім гравець бере 10 карт дій свого кольору, ретельно їх перемішує, та кладе праворуч від карти персонажа. Це його особиста колода дій.

Також необхідно взяти торбинку з \$250 та покласти на карту персонажа зображенням донизу. Коли торбинок стане більше, їх вартість повинна бути таемницею для інших гравців.

Карта персонажа

6 карт куль кольору вашого персонажа. розкладених по порядку

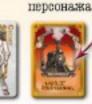

10 карт пій вашого

Одна торбинка вартістю \$250

На початку гри барабан валюго револьвера повний. Ви будете стріляти в опонентів, намагаючись сповільнити їх. У всіх гравців однакові набори з 10 карт дій.

Протягом гри ви будете складати здобич на карту персонажа. Вартість торбинок з готівком – таємниця для інших. А от ви можете дивитися на цифри коли заманеться.

- Розташуйте локомотив у центрі столу та причепіть до нього стільки вагонів, скільки гравців приймає учать у партії. Можна обрати будь-які вагони та розташувати їх у довільному порядку.
- Покладіть у кожен вагон жетони здобичі. що зазначені на підлозі, Зауважте, що торбинки з готівкою потрібно розподіляти в закриту, щоб ніхто не знав їхньої вартості.
- Розташуйте фігурку шерифа та один кейс у локомотиві. Другий кейс покладіть поруч із потягом (він ше може знапобитись). Невикористані жетони здобичі поверніть назад по коробки.
- Візьміть 7 карт раундів, що відповідають кількості учасників у грі (з позначками 2-4 або 5-6). Відкладіть з них 4 випадкові карти, а решту поверніть до коробки. Також візьміть одну випадкову карту залізничної станції та долучіть її до чотирьох попередніх. Покладыть оформовану колоду зображенням донизу. Залізнична станція повинна бути останньою в колоді.
- Розташуйте колопу з 13 карт куль правосуддя біля локомотива

# HERMORIT PRABECUS

Покладіть фігурки усіх гравців у якусь посудину. Потім вийміть одну фігурку навмання. Її власник стає першим гравцем у поточному раунді та кладе біля себе колоду з п'яти карт раундів.

## Postamybanne praedenning

У першого гравця номер 1, у гравця ліворуч від нього номер 2, і так далі.

Гравці з непарними номерами ставлять свої фігурки бандитів в останній вагон.

Гравці з парними номерами ставлять свої фігурки бандитів у передостанній вагон.

#### Приклад для для гри учотирьок:

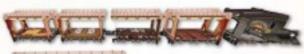

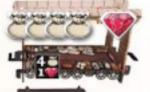

Різиі вагони, різні пасажири, різна здобич... Заберіть усе, DIO SMOMETE!

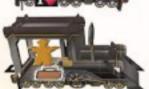

Шериф - головиа загроза на шляху грабіжників (не враховуючи опінучасників элочину, явісно и). Тому вам доведеться відволінти його, щоб забрати кейс.

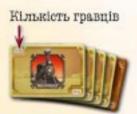

Не 5 епізодів, котрі разом силалають історію пограбування поїзда. Історію, в якій ви будете приймати безпосередню участь.

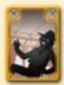

Це поранення. Їх можна отримати від шерифа, чи інших гранців. Карти куль (кольорові від суперників, чи безбарані немае різниці) лише засмічують вашу руку та заважають діяти у повну силу. По суті, як і справжні поранення.

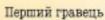

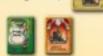

Другий гравець

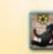

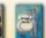

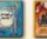

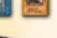

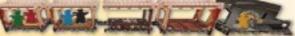

Четвертий гравець

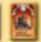

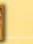

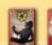

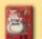

Третій гравець

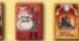

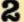

# META

Для перемоги потрібно стати найбагатшим бандитом Дикого Заходу. Для цього спробуйте заволодіти якнайбільшою кількістю здобичі... та отримати якнайменше поранень! До речі, найвлучніший грабіжник отримає звання Брутального Бешкетника та \$1000 винагороди.

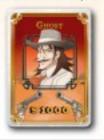

# Послідовність дій

У грі 5 раундів. Кожен з них поділяється на дві фази

- Фаза 1: Потрібен надійний план!
- Гравці обирають карти дій та складають їх у спільну колоду в центрі столу.
- Фаза 2: Час братися до справи!
- Розігруються карти дій, що були обрані у Фазі 1.

# Кінець гри

Гра закінчується після п'яти раундів. Кожен учасник підраховує загальну вартість здобичі, що лежить на його карті персонажа. Ерутальним Бешкетником стає гравець, котрий зробив найбільше пострілів. Тобто в барабані його револьвера (ліворуч від карти персонажа) найменше куль. Він перегортає карту персонажа та отримує винагороду. Якщо декілька гравців досягли однаково визначних досягнень у стрільбі, усі вони отримують по \$1000.

Перемагае найбагатший учасник. В разі нічиеї першість отримує претендент з найменшою кількістю поранень (кольорових та безбарвних карт куль у своїй колоді дій).

# HOTATOR PAYERY

На початку раунду кожен учасник бере особисту колоду дій, ретельно її переміщує та тягне 6 карт. Це "рука" гравця.

Перший гравець відкриває верхню карту раунду та клале на стіл так, щоб усі могли її бачити.

Перший гравець робить хід. Потім його сусід ліворуч. І далі по черзі за годинниковою стрілкою.

У свій хід учасник:

- кладе горілиць (якщо не вказано іншого) одну карту з руки у спільну колоду дій;
- або бере в руку 3 додаткові карти з особистої колоди дій.

Перший гравець перевертае сформовану у попередній фазі колоду дій не змінюючи порядок карт.

Грабіжники виконують заплановані ходи, розкриваючи одну за одною верхні карти (вони йдуть у тій же послідовності, в котрій потрапили в колоду). Відкрита карта вказуе, скільки ходів зроблять учасники у цьому раунді (кількість символів карт). Також на ній є особливі умови раунду (дивіться відповідний розділ на стр 5).

## Casa Is Hoffiden namémbé uxans

Фаза розробки надійного плану завершується, коли кожен з гравців зробить стільки ходів, скільки зазначено на карті раунду.

Усі карти з рук учасники повертають в свої особисті колоди.

Приклад:

У цьому раунді Док — перший гравець. Він кладе карту біганини з руки на стіл; потім Бель, що сидить ліворуч, кладе карту стрілянини, накриваючи нею карту Дока. Туко, що сидить ліворуч від Бель, вирішує взяти три карти, замість того, щоб обирати дію. Тепер хід Шаєни. Вона кладе з руки карту бійки, накриваючи карту Бель. Наступним ходить Док. Він робить свій другий хід у цьому раунді. І далі по колу.

# CASA 28 TAC EPATECE DO CEDABE!

Після виконання дії відповідна карта повертається до особистої колоди власника.

Ефекти від усіх карт дій описані на стр 4

Ця карта вказуе, що у поточному раунді буде 4 ходи.

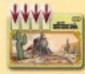

Ця карта вказуе, що у поточному раунді буде 5 ходів.

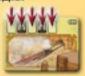

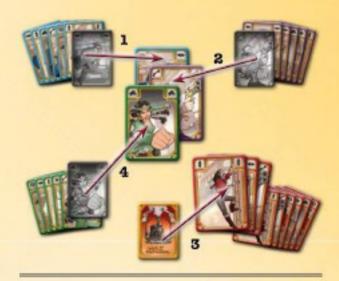

Будь-яка дія, запланована протягом Фазн 1 є обов'язковою. Кожен гравець повинен виконувати усі свої дії у Фазі 2, якщо це можливо.

# ROBERT PASHEY

Кожен гравець ретельно перемішує свої 10 карт дій та усі карти куль, що були отримані в якості поранень. Це особиста колода дій. Покладіть її праворуч від карти персонажа.

Учасник, що сидить ліворуч від Першого Гравця, забирає собі колоду раундів, та стає новим першим гравцем. Він відкриває верхню карту колоди та починає новий раунд.

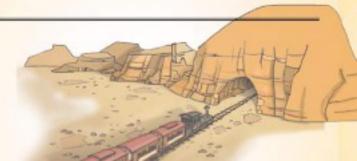

# Карти дій

Розбійники можуть бути у вагоні (1) чи на його даху (2). Ви можете бути у середині чи на даху локомотива. Для гри він не відрізняється від вагона.

Отже россійник може бути або у середині поізда, або на даху. Інших варіантів немає. Проте починати гру усі повинні саме в середині.

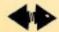

#### EGRAHIMIA

Пересуньте свою фігурку:

 у будь-який сусідній вагон за вашим вибором, якщо бандит знаходиться у середині поїзда;

на відстань від одного до трьох вагонів у будь якому напрямку, якщо бандит знаходиться на даху поїзда.

Локомотив також вважаеться вагоном. Ви можете бути в середині чи на даху локомотива.

Якщо ви виклали цю дію у першій фазі, то забов'язані її виконати, Фігурка не може лишитися на місці.

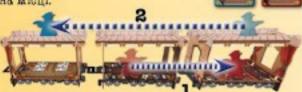

Біганина по даху економить ваш час. Во на шляху нема ні дверей, ні пасамирів,

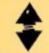

# Trionauteo

Пересуньте фігурку бандита

- Із середини на дах того самого вагона;
- 2 Або з даху у середину того самого вагона.

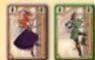

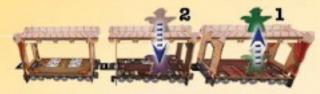

Вилазьте на дах. Так ви точно уникнете шерифа.

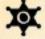

# Weres

Пересуньте фігурку шерифа у будь-який сусідній вагон. Шериф ходить тільки у середині поїзда та не вилазить на дах (про вплив шерифа на бандитів читайте у відповідному розділі).

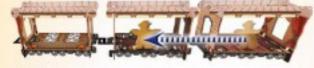

Шриф захищае пасажирів. У нього нема часу вилазиги на лах.

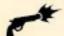

#### CTPURRUUHA

Оберіть опонента та віддайте йому одну карту кулі свого кольору. Ви поцілили в нього. Опонент кладе кулю на верх своєї особистої колоди дій.

Ви не можете поцілити у бандита, що знаходиться в тому ж місці, що й ви.

1 Якщо ви у середині поїзда, можете поцілити у бандита, що знаходиться у будь-якому сусідньому вагоні. Але вам не вдасться вистрілити через один або більше вагонів. Тільки у сусідній.

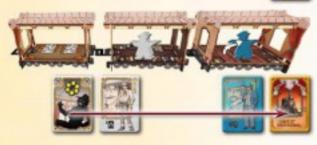

Якщо ви знаходитесь на даху, можете поцілити у бандита на будь-якому іншому вагоні, за умови, що бачите цього бандита. Відстань тут не важлива. Ви бачите супротивника, якщо між вами немає інших фігурок. Бандити, що стоять на даху одного вагона, не перекривають один одному поле зору. Якщо ви стріляете в таких бандитів, то самі обираете, в кого поцілили.

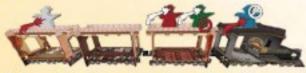

Привид (Білий) може поцілити у Туко (Червоного) чи Шаєнн (Зелену), але Дока (Синього) він не бачить. Туко (Червоний) ж легко влучить у Привида (Білого) чи Дока (Синього). А от Шаєнн (Зелена) знаходиться з Туко на одному даху і не може бути мішенню.

Якщо у вас немає цілі для пострілу, не робіть нічого: Стрілянина не відбулася.

Якщо у вас закінчилися карти куль вашого кольору, не робіть нічого: Стрілянива не відбулася.

Якщо ви поцілили грабімника, то віддаете йому одну карту кулі свого кольору. Таким чином ви наближаєтесь до звання Ерутального Бешкетника. Але значно важливіше те, що куля буде шкодити споментові до кінца гри. Комна така карта займае місце в руці і зменшуе вибір доступних дій.

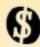

# **HOFFAEYBARRS**

Візьміть жетон здобичі за вашим вибором з того місця, де ви знаходитесь, та покладіть його написом донизу на карту свого персонажа. Якщо бандит знаходиться на даху, він не може взяти здобич із середини вагона, чи навпаки. Якщо в місці, де знаходиться ваша фігурка,

немае здобичі, ви нічого не отримуете.

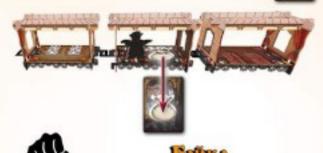

Оберіть розбійника, з яким ви знаходитесь в одному вагоні чи на одному даху. Ви його вдарили. Цей бандит втрачає жетон здобичі (якщо має): оберіть один з жетонів, що є на його карті персонажа, та покладіть цей жетон біля своєї фігурки. Якщо ви обрали торбинку, то не можете дивитися, скільки у ній готівки.

Перемістіть розбійника, якого ви вдарили, у будьякий сусідній вагон (чи на будь-який сусідній дах, якщо бійка відбулася нагорі). Проте зауважте, якщо ви знаходитесь в локомотиві чи останньому вагоні (або на їхніх дахах) ви можете пересунути фігурку лише в ту

сторону, де е вагони.

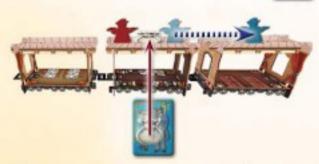

Війка — чудовий метод залишити опонента без значного шматка здобичі. А ще він пересунеться в сусідній вагон і всі його плани полетить шкереберть.

# ШЕРИФ

Увага! Коли розбійник заходить у вагон, де стоїть шериф, або навпаки, шериф потрапляє у вагон з грабіжниками, усі фігурки гравців з цього вагона одразу ж опиняються на даху (навіть якщо хтось із них тільки-но спускався). Жоден бандит не може знаходитися в одному вагоні з шерифом.

Також кожен із тих гравців, кому не пощастило зустріти шерифа, отримує безбарвну карту кулі та кладе її на верх особистої колоди.

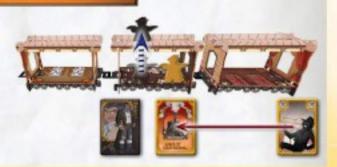

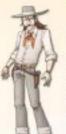

# Henney (Cheer)

Привил - тому по непомітний.

Кожного раунду у свій перший хіл ви можете викласти карту пії в закриту. Якшо у першому колі ви берете три карти, то вже не можете використовувати особливу властивість Привида до кінця раунду.

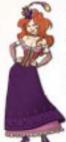

# Bent (Bette)

Тля Бель краса – пе потужна эброя.

Ви не можете стати жертвою стрілянини чи бійки, якщо у гравця е інша ціль для пострілу чи удару.

# Розвійники

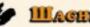

MAGRIE (CHEYENNE)

Шаени дуже вправиз. На ній шапка не

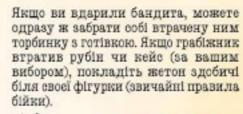

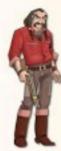

\* 7

Tyro (Treo)

Туко поцілить будь-ного навіть ирізь дах. Хоч ніби й стріляє навмання.

Ви можете поцілити грабіжників крізь дах. Тобто влучити у бандита, що стоїть на даку вагона, в середині якого знаходитеся ви. Чи навпаки. поцілити у суперника в середині вагона, на даху котрого ви стоїте.

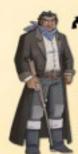

# - = Leadio (Diargo)

Постріли Джанто окридають тих, у кого він влучив.

Якщо ви поцілили розбійника, пересуньте його фігурку у наступний за напрямком пострілу вагон чи дах вагону. Та майте на увазі, жолен з гравців не може покинути поїзд.

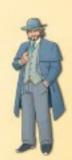

Hon (Doct)

Док розуміє: голова не для того, щоб RAIDHST HOCKTH.

На початку кожного раунду беріть на руку сім карт замість шести.

# Карти Раундів

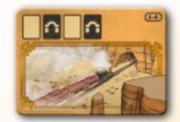

Протягом поточного ходу карти потрібно викладати горілинь.

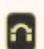

Тунель - Протягом поточного ходу карти потрібно викладати в закриту.

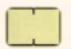

Ворушися - Протягом поточного ходу усі гравні ходять двічі (беруть 6 карт, викладають дві карти дій, або беруть 3 карти в руку та викладають одну до спільної колоди дій).

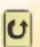

Усе шкереберть -Протягом поточного ходу гравці викладають карти проти годинникової стрілки починаючи з першого гравця.

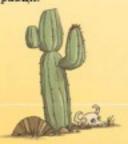

# Події

На деяких картах е позначки Подій. Це означає, що наприкінці раунду після Фази 2 відбудеться певний інпилент.

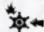

## Жорстоке правосудля

Шериф стріляє в розбійників, котрі стоять на даху його вагона. Усі вони беруть по одній безбарвній карті

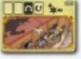

Після цього шериф рухається у наступний вагон у напрямку хвоста поїзда. Якщо він і так в останньому вагоні, то його фігурка лишається на місці.

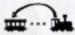

#### Поворотний кронштейн

Усі розбійники, що знаходяться на даху, перемішуються на дах останнього вагона.

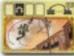

# Неочікуване гальмування

Усі грабіжники, що знаходяться на даху, перемішуються на дах наступного вагону в сторону локомотива.

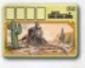

#### т - Гроші є? А якщо знайду?

Покладіть другий кейс у вагон з шерифом.

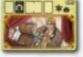

# Відсіч пасажирів

Усі грабіжники, що знаходяться у середині вагонів, отримують по одній безбарвній кулі.

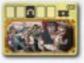

#### пані та панове! Внгортайте кишені.

Кожен грабіжник, що стоїть один в середині чи на дажу певного вагона. забирае звідти жетон торбинки (якщо там лежить такий жетон).

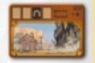

#### 📑 💶 На декілька доларів менше

Грабіжники, що стоять на паху вагона з шерифом, втрачають по торбинці з найменшою вартістю. Якщо у грабіжника немає торбинки.

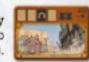

він нічого не втрачає (навіть якщо має Рубін чи Кейс).

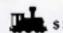

#### Машиніст-заручник

Кожен грабіжник у середині чи на даху Локомотива отримуе \$250 відкупу.

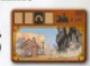

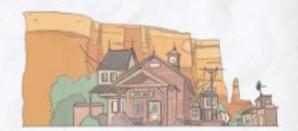

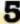

# Зверніть увагу

Неможливо покинути межі поїзпа. Тому коли постріл Джанґо чи подія змушують вас пересунутися за локомотив чи останній вагон, ви просто залишаетесь на міспі.

Гравці не отримують поранення від шерифа чи подій, якщо у відповідній колоді закінчилися безбарвні карти куль. Також ніхто не отримує поранень, якщо куль правосуддя не достатньо для усіх, кто їх потребує. У такому разі видаліть колоду безбарвних куль з гри.

# Цля лихих ковбоїв

Бажаете більше контролю над діями? Тоді ліворуч від особистої колоди кожного гравця відтепер е колода скидання. Також використовуйте наступні зміни правил:

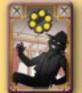

куль

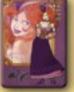

Карта Особиста персонажа колода

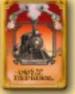

для

Колода скидання

- Наприкінці Фази 1 можете залишити у руці будь-яку кількість карт дій для наступного раунду. Карти куль та непотрібних вам дій покладіть горілиць у колоду для скидання (сниньте їх).
- 🖈 Протягом Фази 2, скидайте використані карти дій замість того, щоб переміщати їх на верх особистої колоди. Проте усі кулі, котрі отримуете, ви повинні класти саме в особисту колоду пій.
- На початку раунду добирайте необхідну кількість карт з особистої колоди (на руці їх мае бути 6).
- 🔻 Щоразу, як закінчується ваша особиста колода, а вам потрібно взяти карти, перемішайте колоду скидання - це нова особиста колода пій. Ви можете передивлятися колоду скидання у будь-який момент гри.

Покалізація українською мовою: Івантенко Ольга та Клоймонов Михайло

# Спеціальні правила для гри удвох

#### **HIEFOTOBRA**

Поїзд складається з локомотива та чотирьох довільних вагонів.

Кожен гравець обирае команду з двох персонажів, бере відповідні карти та фігурки. Для першої гри рекомендуемо використовувати наступні команди: Туко і Шаєнн проти Дока з Джанґо.

Встановіть у кожному з двох останніх вагонів по одній фігурці від кожної команди.

Розташуйте перед собою дві карти персонажів та покладіть на них жетони торбинок з вартістю \$250. Ліворуч від кожної з карт персонажів розташуйте відповідні колоди куль.

Приберіть усі подвійні карти дій та одну карту шерифа. У вас повинен утворитися наступний набір: 2 стрілянини (по 1 для кожного персонажа), 2 бійки (по 1 для кожного персонажа), 2 біганини (по 1 для кожного персонажа), 2 трюкацтва (по 1 для кожного персонажа), 2 пограбування (по 1 для кожного персонажа) та 1 Шериф. Ретельно перемішайте ці 11 карт. Це ваша особиста колода. Таким чином кожен учасник повинен комбінувати дії обох своїх грабіжників.

#### Saddie y opabeliax

Гра удвох відбувається за правилами для Лихих Ковбоїв, що були описані раніше. Перемагає найбагатша номанда. Проте, у грі на двох найвлучніший персонаж НЕ отримує жодної винагороди.

Якщо один грабіжник поцілив іншого, карта кулі потрапляе на верх особистої колоди відповідного гравця. Не дивуйтеся, якщо бандит підстрелить свого ж напарника по комани!.

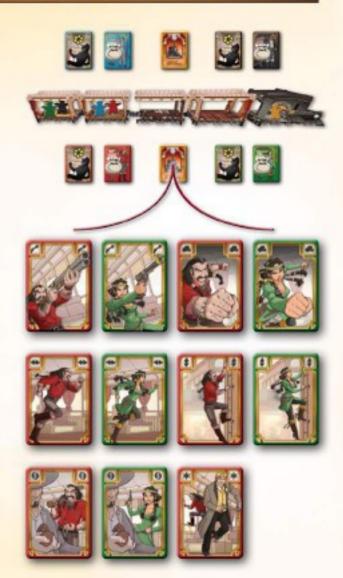

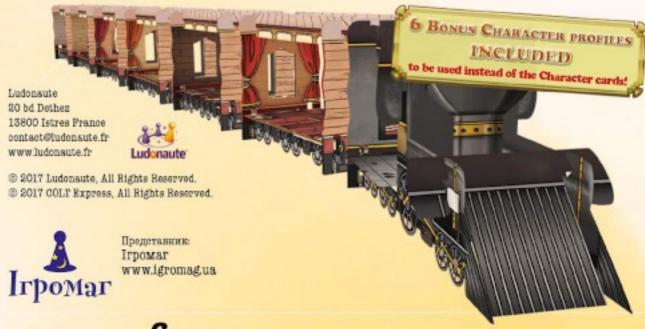

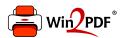

This document was created with the Win2PDF "print to PDF" printer available at <a href="http://www.win2pdf.com">http://www.win2pdf.com</a>

This version of Win2PDF 10 is for evaluation and non-commercial use only.

This page will not be added after purchasing Win2PDF.

http://www.win2pdf.com/purchase/